# MAC Access List Configuration Commands **Table of Contents**

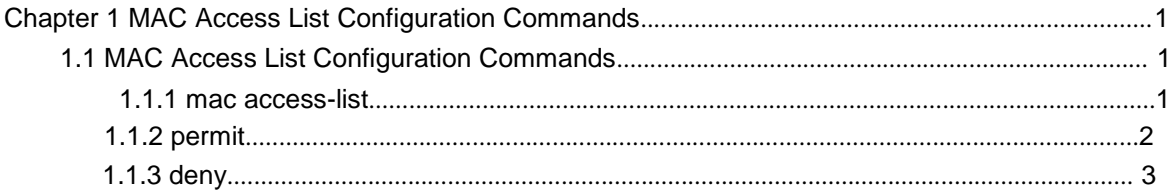

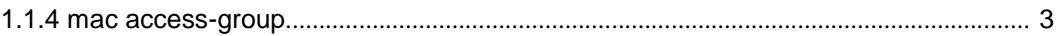

# **Chapter 1 MAC Access List Configuration Commands**

# 1.1 MAC Access List Configuration Commands

The MAC access list configuration commands include:

- mac access-list
- **•** permit
- $\bullet$  deny
- mac access-group

# 1.1.1 mac access-list

#### **Syntax**

To add or cancel a MAC access list, run the following command.

[**no**] **mac access-list** *name*

#### **Parameters**

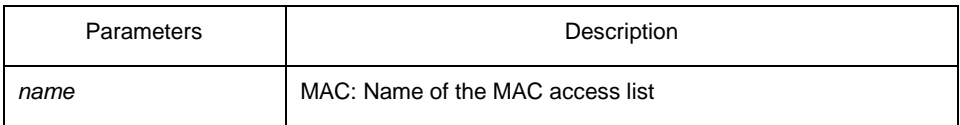

# Default Value

When there is a rule in the access list, an item- deny any any- will be added to the end by default and the item will not show.

#### Usage Guidelines

This command is run in global configuration mode.

# Example

The following example shows how to configure a mac-acl MAC access list.

Switch-config# mac access-list mac-acl Switch-config-macl#

# 1.1.2 permit

#### **Syntax**

To add or cancel an item to or from the MAC access list, run the following command.

[**no**] **permit** {**any** | **host** *src-mac-addr | src-mac-addr src-mac-mask* } {**any** | **host**  *dst-mac-addr | dst-mac-addr dst-mac-mask*}[ **arp** [{*any | src-ip-addr*} {*any | dst-ipaddr* }] | *ethertype*]

## **Parameters**

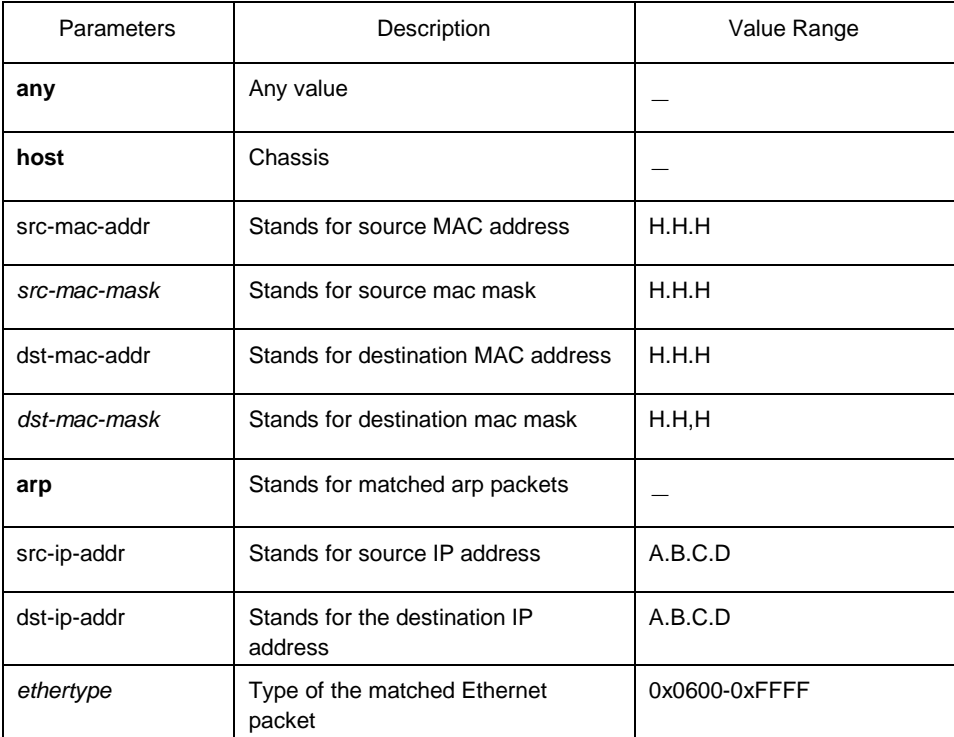

Default Value

All items are rejected.

# Usage Guidelines

This command is running in MAC access list configuration mode.

#### Example

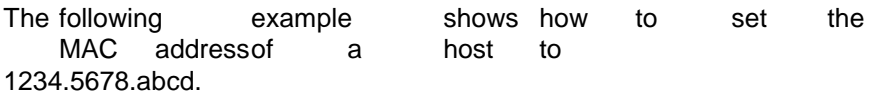

Switch-config-macl#permit host 1234.5678.abcd any

# 1.1.3 deny

#### **Syntax**

To add or cancel an item rejected by the MAC access list, run the following command.

[**no**] **deny** {**any** | **host** *src-mac-addr | src-mac-addr src-mac-mask* } {**any** | **host** *dstmac-addr | dst-mac-addr dst-mac-mask*}[ **arp** [{*any | src-ip-addr*} {*any | dst-ip-addr*  }] | *ethertype*]

# **Parameters**

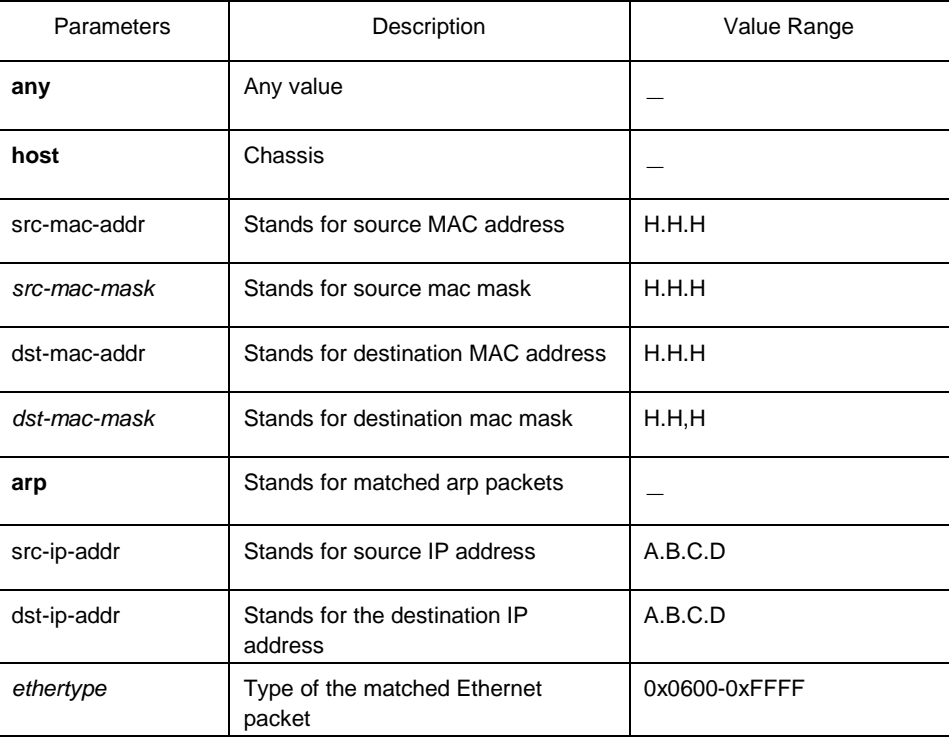

Default Value

All items are rejected.

#### Usage Guidelines

This command is running in MAC access list configuration mode.

#### Example

The following example shows how to reject a host whose MAC address is 1234.5678.abcd.

Switch-config-macl#deny host 1234.5678.abcd any

# 1.1.4 mac access-group

# **Syntax**

#### Global:

To apply the established MAC access list to an interface or in the global mode or cancel a MAC access list which is already applied to an interface or in the global mode, run the following command. **mac access-group** *name* **[vlan {***word* **| add**  *word* **| remove** *word}***]**

[**no**] **mac access-group** *name* **[vlan ]**

**Port**

[**no**] **mac access-group** *name*

# **Parameters**

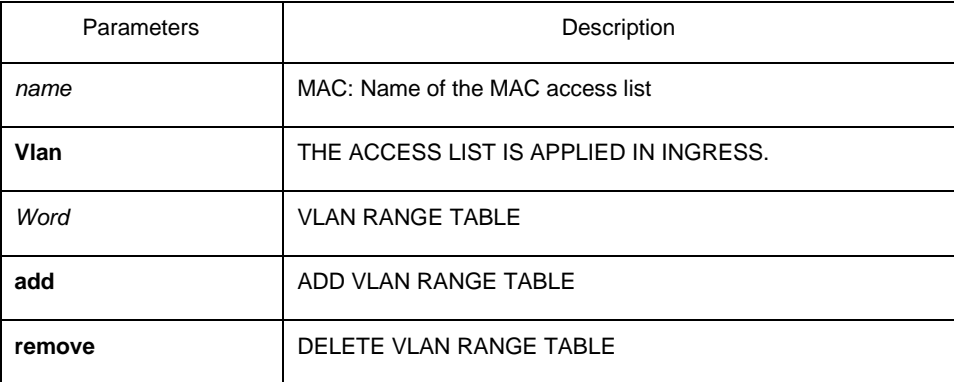

## Default Value

No MAC access list is applied to an interface.

#### Usage Guidelines

This command is configured in layer-2 interface configuration mode or the interface configuration mode. If there is no access list, an access list with the empty rule will be created.

#### Example

The following example shows how to configure the macacl MAC access list on interface g0/1.

Switch\_config\_g0/1#mac access-group macacl